## **Chapter 3: Making Use of Indexes**

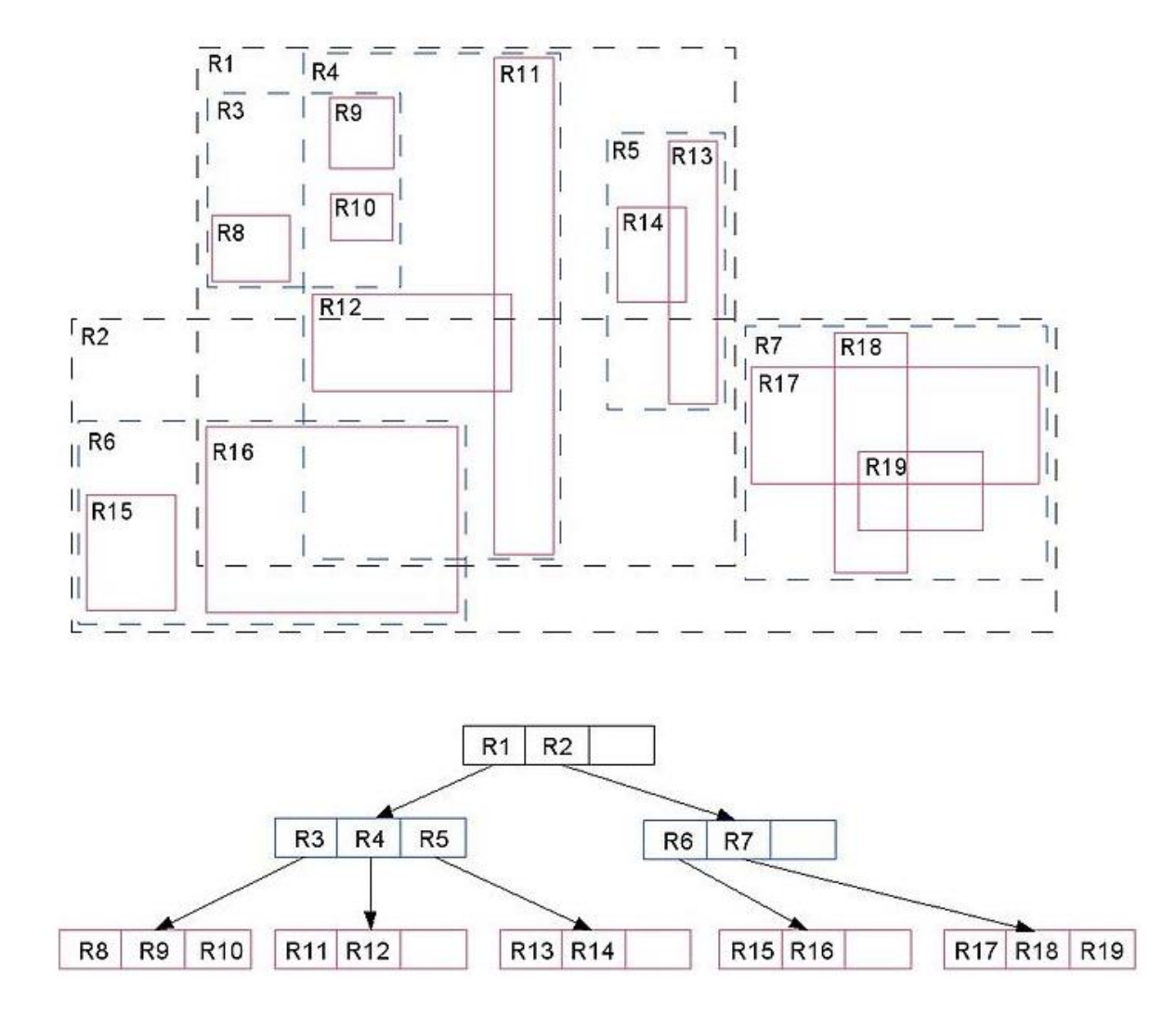